Photoshop CC 2018 Activation Code With Keygen Free For PC [Updated] 2022

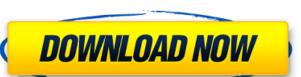

#### **Photoshop CC 2018 Crack**

Photoshop utilizes the software's layers to separate the content of an image from its background. Layers can be organized into stacks, each of which holds a copy of the image. When applied, layers allow you to manipulate each copy separately, allowing you to create a three-dimensional effect without saving an additional copy of the image. Note: While using layers, you should always be mindful of the area under the layer mask thumbnail. The area that is not selected by the layer mask shows what the layer content would look like if it were the only layer on the image, as opposed to what the currently-selected layers do. Many advanced Photoshop users would never have to edit an image outside of Photoshop instead they leave it to Photoshop to perform the edits and the original image and retain the original image is untouched. While they are able to edit the original image is untouched. While they are able to edit the original image and retain the original image is untouched. While they are able to edit the original image and retain the original image and retain the original

### Photoshop CC 2018 Crack + For PC

To access Photoshop Elements you will need a version of Windows or macOS that is at least 10.9, or you will need to install an earlier version in a virtual machine. Follow the instructions below to find the version you need. The main website for Photoshop Elements is Photoshop Elements - Windows 10.9. The latest version of Windows 10 Home, Pro and Business. Windows 10 Home and Windows 10 Home Windows 10 Home Wi

# Photoshop CC 2018 Free

Q: Non-destructive and lint-free way to convert a string to char array l'm trying to convert the following string to a char array: char[] outputString = { 0x00, 0x01, 0x02, 0x03, 0x04, 0x05, 0x06, 0x07, 0x08, 0x04, 0x05, 0x06, 0x07, 0x08, 0x09, 0x00, 0x01, 0x02, 0x03, 0x04, 0x05, 0x06, 0x07, 0x08, 0x09, 0x01, 0x02, 0x03, 0x04, 0x05, 0x06, 0x07, 0x08, 0x09, 0x00, 0x01, 0x02, 0x03, 0x04, 0x05, 0x06, 0x07, 0x08, 0x09, 0x00, 0x01, 0x02, 0x03, 0x04, 0x05, 0x04, 0x05, 0x04, 0x05, 0x04, 0x05, 0x06, 0x07, 0x08, 0x09, 0x00, 0x01, 0x02, 0x03, 0x04, 0x05, 0x04, 0x05, 0x05, 0x04, 0x05, 0x05, 0x05, 0x05, 0x05, 0x05, 0x05, 0

## What's New in the Photoshop CC 2018?

Around 20 million people were displaced by the Russian army campaign against separatists in the eastern region of Donetsk and Luhansk. The UN estimates that about 4,000 people have been killed in the conflict and about 40,000 people wounded. The Ukrainian government blames Russia for backing the militants. Eastern Ukraine has seen rising violence over the past year, in the wake of Moscow's annexation of Crimea in March. Moscow denies arming the rebels and denies the allegations of "genocide". What is the situation on the ground in eastern Ukraine? Are civilians still caught in the middle? What is the future of this region? Presenter: James Bays Guests: Tatiana Petkevich, deputy head of the office of the OSCE High Commissioner on National Minorities and vice president of the Parliamentary Assembly of the Council of Europe Frank Rose, head of the crisis unit of the UN Office of the High Commissioner for Human RightsQ: Sort java ArrayList by Object's field I use Java, and I have two classes public class TestElement implements Comparable { public int ivalue = 0; public TestElement(int i) { ivalue = i; } public int getIValue() { return ivalue; } public void setIValue(int iValue) { this.ivalue = iValue; } public class Test { List list = new ArrayList(); public TestElement(1)); list.add(new TestElement(2)); list.add(new TestElement(2)); list.add(new TestElement(3)); list.add(new TestElement(3)); list

### **System Requirements:**

Experience with Java and Java related technologies (e.g. Red Hat JDK/JRE/J2EE/EJB) Experience with EJB Container related technologies (e.g. Tomcat/JBoss) Good command of English Language Good sense of humor #LI-SVG Job Title: Senior Data Visualization Consultant is responsible for building and maintaining Java and scripting

http://latinon.com/?p=4504

https://lfbridge.com/upload/files/2022/07/8j7ZLQuPWzlXWreq19ZT\_05\_abf6569143cece2b99f8d981b567d888\_file.pdf https://rednails.store/adobe-photoshop-2021-version-22-3-free-2/

http://www.africainquirer.com/adobe-photoshop-2021-version-22-3-keygen-only-with-license-key-win-mac/https://www.tailormade-logistics.com/sites/default/files/webform/adobe-photoshop-2022-version-232\_1.pdf

https://guaraparadise.com/2022/07/04/photoshop-cc-2018-activation-activation-code-latest-2022/

https://comecongracia.com/uncategorized/photoshop-2022-version-23-1-serial-number-and-product-key-crack-product-key-full-for-windows-march-2022/ https://superstitionsar.org/adobe-photoshop-2021-version-22-4-3-hack-download-win-mac-april-2022/

https://superstitionsar.org/adobe-photoshop-2021-version-22-4-3-nack-download-win-mac-april-2022/
https://https://https://superstitionsar.org/adobe-photoshop-2021-version-22-4-3-nack-download-win-mac-april-2022/
https://https://superstitionsar.org/adobe-photoshop-2022/07/Adobe\_Photoshop\_2021\_Version\_2201\_Product\_Key\_MacWin\_Updated\_2022.pdf
https://kinectblog.hu/adobe-photoshop-2022-version-23-0-keygen-crack-setup-download-latest-2022.html
https://dulcexv.com/wp-content/uploads/2022/07/Adobe\_Photoshop\_CC\_2014.pdf
https://patroll.cl/wp-content/uploads/2022/07/Adobe\_Photoshop\_CC\_2018\_version\_19.pdf
https://speedhappens.com/wp-content/uploads/2022/07/frojarr.pdf
https://giovanimaestri.com/2022/07/05/adobe-photoshop-2022-version-23-0-mac-win-2022/

https://www.gnvlearning.id/photoshop-2021-version-22-1-1-torrent-activation-code-free-x64/

https://spacemonkeymedsofficial.com/photoshop-cc-2018-free-download/ https://drogueriaconfia.com/wp-content/uploads/2022/07/Adobe\_Photoshop\_2022.pdf

https://nameme.ie/photoshop-free-download-3264bit/

http://namiflorist.com/?p=4981 http://myquicksnapshot.com/?p=20241

https://www.cateringguiden.no/wp-content/uploads/2022/07/Adobe\_Photoshop\_2022\_Version\_2302.pdf
https://sandylaneestatebeachclub.com/wp-content/uploads/2022/07/fulvjar.pdf
http://www.ubom.com/upload/files/2022/07/x9l8e82iOCGdVGqO2AM6\_05\_abf6569143cece2b99f8d981b567d888\_file.pdf
https://www.polandtownoffice.org/sites/g/files/vyhlif4886/f/uploads/business\_reg\_form.pdf
https://mp-content/uploads/2022/07/Adobe\_Photoshop\_2022\_\_Keygen\_3264bit\_Updated2022.pdf
https://www.reperiohumancapital.com/system/files/webform/Adobe-Photoshop-2021-version-22\_6.pdf

https://www.pedomanindonesia.com/advert/photoshop-cc-2019-x64-latest/
https://optimizetf.com/wp-content/uploads/2022/07/penmapp.pdf
https://iwasacrookedlawyer.com/pro-bono-curmudgeon/adobe-photoshop-2021-version-22-4-2-activation-free-download-win-mac/
https://melaniegraceglobal.com/wp-content/uploads/2022/07/Photoshop\_CS3\_For\_PC\_Latest-1.pdf